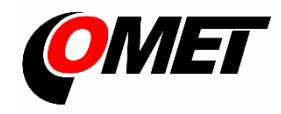

# **U0110M • U0141M • U3120M • U3121M • U3631M • U4440M • U8410M**

## **PRODUCT DESCRIPTION**

**The dataloggers UxxxxM** are designed for measuring and recording physical and electric quantities with an adjustable logging interval from 1 second to 24 hours. The measured values (the average values or min/max values over a recording interval) are stored in internal non-volatile memory. The data logging mode can be cyclic (when the data memory is completely full, the oldest data are overwrite by the new ones), or non-cyclic (the recording will stop once the memory is full). For each measured value it is possible to set two alarm limits. The alarms are signalled by the symbols on the LCD display, by flashing the LED, by acoustic or by sending a warning SMS message. The data recording can be performed continuously or only when an alarm occurs.

**GSM modem** is a part of each datalogger. Modem is used to send SMS messages to up to four selected recipients and to send the measured values using JSON messages. In addition to warning messages the information SMS messages containing current measured values and alarm status can be sent at a preset interval. These messages may be of two kinds: user readable (suitable to be displayed on a mobile phone), or machine readable (suitable for automated data processing in a database or a cloud).

**Device setting, data downloading and online monitoring** is carried out using the computer with the **COMET Vision** software installed (see [www.cometsystem.com\)](http://www.cometsystem.com/). The USB interface (HID) is used to communicate with the computer.

**The internal LiIon battery** is designed to power the datalogger. The battery charging is activated immediately after connecting the device to the computer, or after connecting an usual USB charger.

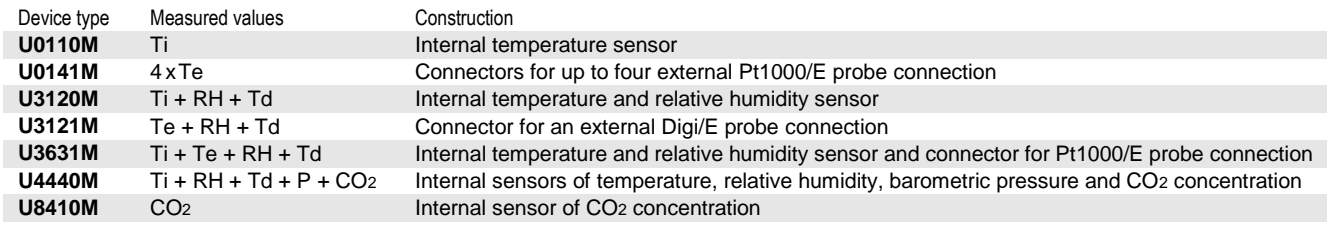

**Ti, Te**…Temperature, **RH**…Relative humidity, **Td**…Dew point temperature, **P**… Barometric pressure, **CO2**… CO2 concentration

## **INSTALLATION AND OPERATION**

**Insert the micro-SIM card into the device** (see the other side of this sheet). Proceed with care and avoid contact of the external conductive parts with the electronics of the device (the datalogger is constantly supplied from the internal battery). The SIM card have to support the required services (the sending SMS messages, data transfers) and if it is protected by a PIN code, it is necessary before inserting the card to enter this code into the device (use the COMET Vision program). Otherwise, the SIM card will be locked and display show "**card Loc**"

**Fasten the device** on the wall with two screws or insert it into the wall holder **LP100** (optional accessory). Datalogger may be operated as a portable one. In this kind of operation avoid the device falling down. Try to maintain the proper working position.

- The dataloggers always install vertically (with the antenna facing up) into locations with sufficient GSM signal quality. Insufficient signal level can be in reinforced concrete buildings, metal chambers and other shielded areas.
- Connect the probes to the device (maximum length of cables should not exceed 30 m, recommended cable length of the Pt1000/E probe is 15 m)
- The devices with all cables should be located as far as possible from potential interference sources
- For the **U3120M, U3631M** and **U4440M** devices it is necessary to remove the transport protection foil from the front panel

#### **Set-up the device**

- Install the **COMET Vision** software into your computer (the program is available a[t www.cometsystem.com\)](http://www.cometsystem.com/)
- Connect the datalogger with attached probes to the computer. Use an USB cable with USB-C connector (max. cable length 3 m).
- Click on the **Configuration** button. The device configuration will be downloaded and you can change the setup of some items.
- Finally save the new configuration into the device

**The devices do not require** special maintenance. We recommend verifying the measurement accuracy regularly by calibration.

### **SAFETY INSTRUCTIONS**

- Read carefully the **Safety information for dataloggers with GSM modem** before operating the device and observe it during use!

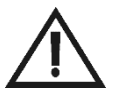

- Installation, electrical connection and commissioning should only be performed by qualified personnel in accordance with applicable regulations and standards
- Devices contain electronic components, it needs to liquidate them according to currently valid conditions.
- **To complement the information in this data sheet** read the manuals and other documentation, which are available in the **Download** section for a particular device at [www.cometsystem.com](http://www.cometsystem.com/)

## **Technical specifications**

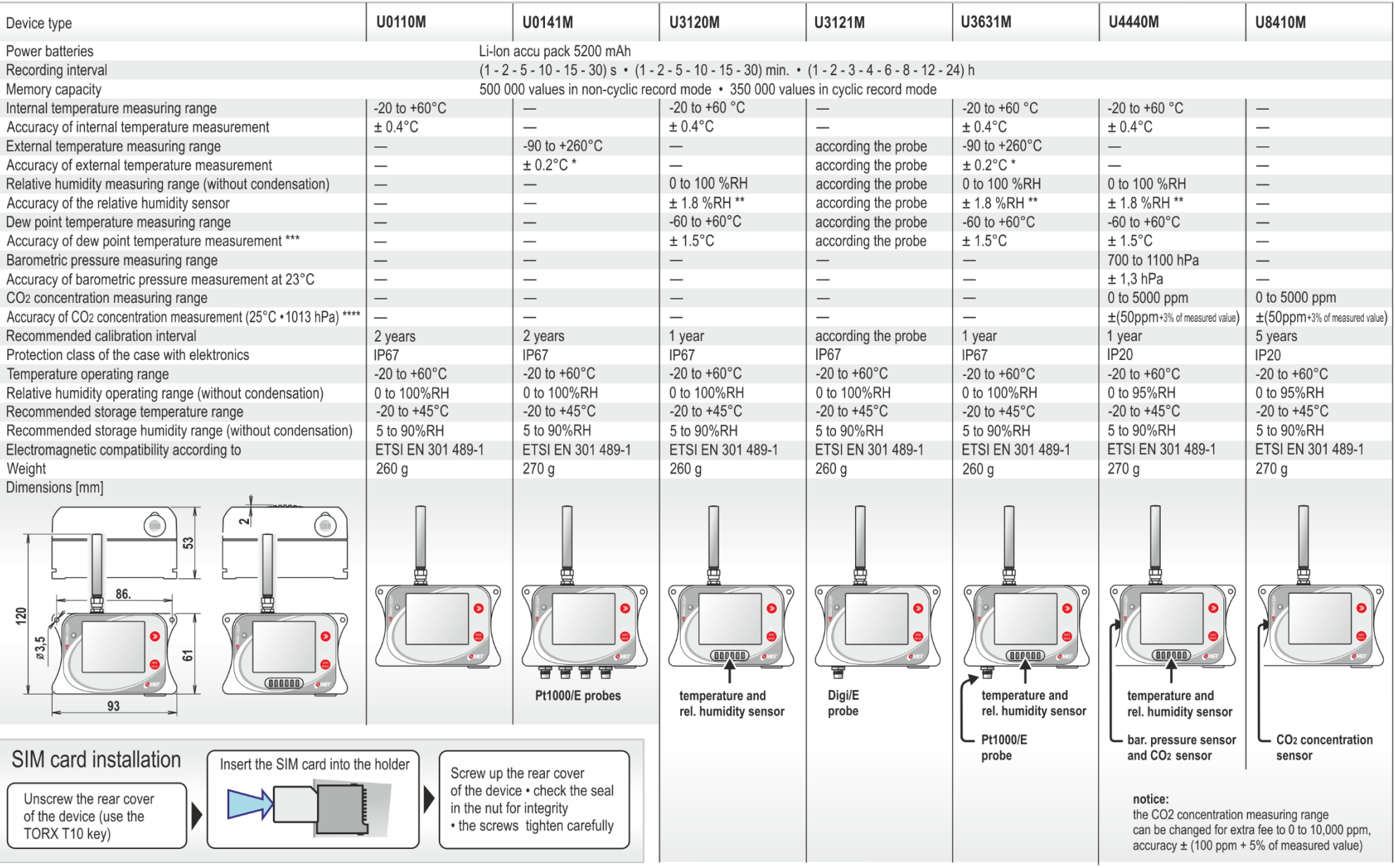

\* the accuracy of the device without probe in the range of -90 to +100 °C (in the range of +100 to +260 °C is accuracy ±0.2 % of measured value)<br>\*\* at temperature 23 °C in the range of 0 to 90 %RH (hysteresis ±1 %RH, non-l

\*\*\* at ambient temperature T < 25 °C and relative humididty RH > 30 %RH (for details see graphs in the instruction manual)<br>\*\*\*\* temperature dependence in the range -20 to +60 °C is typ. ±(1+MV/1000) ppmCO2/°C, where MV is